# <span id="page-0-0"></span>Day06 A

### Young W. Lim

#### 2017-10-07

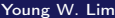

4 ロ ▶ 4 伊

 $\mathbf{F} = \mathbf{A}$ э D. × ×

Þ

## **[Based on](#page-2-0)**

### 2 [Program Control](#page-3-0)

- **[Overview](#page-3-0)**
- for, while, do ... while
- **•** [break and continue](#page-14-0)
- [Relational and Logical Operators](#page-17-0)
- **[Assignment Operators](#page-21-0)**
- [Increment / Decrement Operators](#page-24-0)

 $\leftarrow$ 

#### <span id="page-2-0"></span>"C How to Program", Paul Deitel and Harvey Deitel

I, the copyright holder of this work, hereby publish it under the following licenses: GNU head Permission is granted to copy, distribute and/or modify this document under the terms of the GNU Free Documentation License, Version 1.2 or any later version published by the Free Software Foundation; with no Invariant Sections, no Front-Cover Texts, and no Back-Cover Texts. A copy of the license is included in the section entitled GNU Free Documentation License.

CC BY SA This file is licensed under the Creative Commons Attribution ShareAlike 3.0 Unported License. In short: you are free to share and make derivative works of the file under the conditions that you appropriately attribute it, and that you distribute it only under a license compatible with this one.

∢ 口 ≯ ∢ 何

- <span id="page-3-0"></span>• loop : a group of instructions which are executed repeatedly while the loop continuation condition is true
- **o** counter controlled repetition : definite repetition
	- the number of repetition is known in advance
	- counter variable
- **o** sentinel based repetition : indefinite repetition
	- **•** the end of data

- counter variable (loop counter)
	- $\bullet$  the initial value
	- $\bullet$  the increment / decrement
	- **the test condition**

4 D F

- <span id="page-5-0"></span> $\bullet$  the control variable is initialized
- **2** the loop continuation condition is checked
- **3** if the condition is met, the loop body is executed
- <sup>4</sup> the control variable is incremented / decremented
- **•** the loop continuation condition is checked
- <sup>6</sup> repeat 3~5 until the loop continuation condition fails

for (init; cond; update) statement;

つひひ

- **1** for  $(i=1; i<=100; ++i)$
- **2** for  $(i=100; i>=1; -i)$
- **3** for  $(i=1; i<100; i+=2)$
- 4 for  $(i=99; i>=1; i==2)$
- **5** for (i=1; i<=1000; i\*=2)
- 6 for  $(i=1000; i>=1; i<=2)$

for (init; cond; update) statement;

# for Repetition Statement Examples (2)

```
#include <stdio.h>
```

```
int main(void) {
 int i=0;
 for (i=1; i<=1024; i*=2)
   printf("i=%d \n", i);
 printf("-----------------------\n");
 for (i=1024; i>=1; i/=2)
   printf("i=%d \in", i);
 printf("----------------------\n"):
 for (i=0; i<=10; i++)printf("1<<%2d= %d \n", i, 1<<i);
 printf("-----------------------\n");
 for (i=10; i>=0; i--)
   printf("1<<%2d= %d \n", i, 1<<i);
 printf("----------------------\n");
```
}

 $\Omega$ 

K ロ ▶ K 優 ▶ K 경 ▶ K 경 ▶ │ 경

- $\bullet$  init : initialize the loop control variable
- cond : the loop continuation condition
- update : increments / decrements the loop control variable

```
for (init; cond; update)
  statement;
```

```
init;
while (cond) {
  statement;
  update;
}
```
 $\leftarrow$ 

- init expression is omitted init; for ( ; cond; update) statement;
- cond expression is omitted for (init; ; update) statement; for (init; 1 ; update) statement;
- update expression is omitted for (init; cond; \_) { statement; update; }
- infinite loop

```
for ( ; ; ) {
  ...
 if (...) break;
  ...
}
```
- for (exp1, exp2; exp3, exp4; exp5, exp6) statments
	- the comma operator: evaluates the expressions from left to right
	- the value of the entire expression : the value of the rightmost expression
	- condition is checked for exp4, after exp3 is executed

- for  $(S=0, i=1; i<11; ++i, S+=i)$ ;
	- not working
	- when  $S=0$ ,  $S+=2$  instead of  $S+=1$
- for  $(S=0, i=1; i<11; S+=i, ++i)$ ;
	- **the final i value is 11**
	- S is incremented by 10, before incrementing i to 11
	- after for loop, S contains the correct value 55
- for  $(S=0, i=1; i<11; S+=i++)$ ;
	- combine two statements  $S+=i, ++i$  into one statement
	- S is incremented by old i, before incrementing i

```
int main(void) {
  int i=0, S=0;
 S=0:
 for (i=1; i<11; ++i) {
   S += i;
   printf("i=%d S=\%d \n\pi", i, S);
 }
 printf("----------------------\n");
 for (S=0, i=1; i<11; ++i, S+=i); printf("i=\%d S=\%d (X) \n\pi, i, S);printf("----------------------\n");
 for (S=0, i=1; i<11; S+=i, ++i); printf("i=%d S='kd \n\pi", i, S);
 printf("----------------------\n");
 for (S=0, i=1; i<11; S+=i++); printf("i=%d S=%d \n^", i, S);printf("-----------------------\n");
}
```
#include <stdio.h>

KED KAP KED KED E MAA

## $\bullet$  if the initial loop continuation condition is false

- do ... while executes the loop body at least once
- for and while never execute the loop body

```
init2;
do {
  statement;
  update;
} while (cond2);
```

```
init;
while (cond) {
  statement;
  update;
}
```

```
for (init; cond; update)
  statement;
```
4 D F

化重 经间

- <span id="page-14-0"></span>break in for, while, do ... while, and switch statements • immediate exits from the body
- continue in for, while, do ... while statements
	- skips the remaining statement after continue in the body
	- continue the next iteration of the loop
- while and do ... while the loop continuation condition is checked immediately
- for

the update expression is executed and then the loop continuation condition is executed

```
#include <stdio.h>
int main(void) {
  int i;
  int S;
  S=0;
  for (i=0; i<10 ; ++i) {
    if (i==5) break;
    S := (i+1);printf("i=%d S=\%d \n\in", i,S);
  }
}
```
4 ロ ▶ (母

医阿里氏阿里氏

## continue example

```
#include <stdio.h>
int main(void) {
                                        #include <stdio.h>
  int i;
  int S;
                                         int main(void) {
                                           int i;
  S=0:
                                           int S;
  for (i=0; i<10 ; ++i) {
    printf("i%%2 = %d --- ", i%2);
                                           S=0:
                                           for (i=1; i<10 ; i=i+2) {
    if ((i\%) == 1) {
      printf("n");
                                             printf("i=\%d old S=\%d --- ", i,S);
                                             S += (i+1);
      continue;
    }
                                             printf("i=%d S=\{d \ n", i,S);
                                           }
    S += (i+1);
    printf("i=%d S=\{d \ n", i,S);
                                        }
  }
}
                                                                                     QQA \Box B A \Box B A \Box B A \Box B A \Box B Aœ.
```
- <span id="page-17-0"></span>• the result of the following operators :  $\theta$  for false,  $1$  for true
	- relational operators  $(>, <, >=, <=)$
	- equality operators  $(==, !=)$
	- $\bullet$  logical operators  $(kk, 1, 1)$
- accepts nonzero value as a true

4 0 8

```
int main(void) {
   int a = 10:
   float x = 3.14;
   printf(" a = \frac{9}{4} \ln", a);
   printf("(a > 1) = \sqrt{d} \ln", (a>1) );
   printf("(a < 1) = \%d \nightharpoonup n", (a < 1));
   printf(" x = \frac{9}{5} \n", x);
   printf("(x > 1) = %d \n", (x > 1) );
   printf("(x < 1) = %d \n", (x<1) );
}
                                            int main(void) {
                                                if (0) printf("0 is true \langle n'' \rangle;
                                                else printf("0 is false \n");
                                                if (1) printf("1 is true \langle n'' \rangle;
                                                else printf("1 is false \langle n" \rangle;
                                                if (-999) printf("-999 is true \n \infty");
                                                else printf("-999 is false \langle n" \rangle;
                                                if (3.14999) printf("3.14999 is true \n");
                                                else printf("3.14999 is false \langle n" \rangle
```
}

 $\mathbb{R}^n \times \mathbb{R}^n \xrightarrow{\text{def}} \mathbb{R}^n \times \mathbb{R}^n \xrightarrow{\text{def}} \mathbb{R}^n$ 

**∢ ロ ▶ 〈 何** 

 $QQ$ 

- to form a complex conditions
- logical AND : && (true when all operands are true)
- logical OR : | | (true when any operand is true)
- logical NOT : !

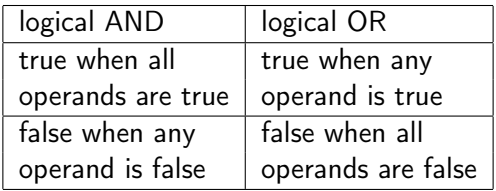

4 D F

- && is higher precedence over  $||$
- $\bullet$  A & & B
	- if A is true, then B is evaluated
	- if A is false, then B needs not be evaluated (false)

#### A || B

- if A is true, then B needs not be evaluated (true)
- if A is false, then B is evaluated

<span id="page-21-0"></span>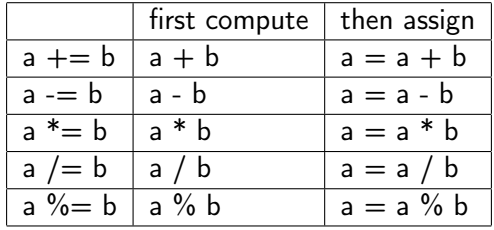

 $299$ 

 $\mathbb{R} \rightarrow$ 重

メロト メ御 トメ ミトメ

```
#include <stdio.h>
int main(void) {
  int m = 100:
  int n = 20;
  printf("m=100, n=20 \n");
  m=100; n=20; m = m + n; print("m = m + n = %d \n m", m);m=100; n=20; m = m - n; print("m = m - n = %d \n\ln^n, m);
  m=100; n=20; m = m * n; print("m = m * n = %d \n m", m);m=100; n=20; m = m / n; print("m = m / n = %d \n m", m);m=100; n=20; m \neq n; \text{print}(m \neq n = \%d \setminus n^n, m);
  m=100; n=20; m == n; print("m == n = %d \n\ln^n, m);
  m=100; n=20; m * = n; print("m * = n = %d \n\ln^n, m);m=100; n=20; m /= n; print f("m) = n = %d \n\pi, m);
```
**KORKA ERKER ADA YOUR** 

```
m=100; n=20; printf("m = m + n --> %d \n", m = m + n);<br>m=100; n=20; printf("m = m - n --> %d \n", m = m - n);
                 printf("m = m - n --> %d \n", m = m - n);
m=100; n=20; print("m = m * n --> %d \n m", m = m * n);m=100; n=20; printf("m = m / n --> %d \n", m = m / n);
m=100; n=20; printf("m += n --> %d \n", m += n);<br>m=100: n=20: printf("m -= n --> %d \n", m -= n):
                 printf("m -= n --> %d \n", m -= n);
m=100; n=20; print(f'm == n -- & d \n\infty \ldots m == n);
m=100; n=20; printf("m /= n --> %d \n", m /= n);
m = n = 999;
printf("m=%d, n=%d \n", m, n);
```
}

э.

 $QQQ$ 

イロト イ押 トイヨ トイヨト

<span id="page-24-0"></span>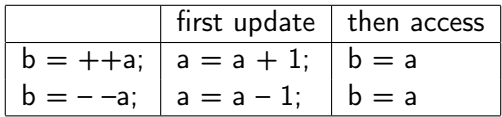

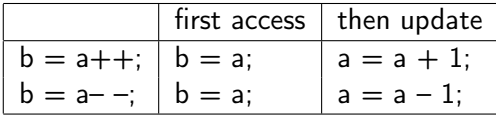

**K ロト K 倒 ト K ミト** 

重

## <span id="page-25-0"></span>Pre-increment / Post-increment Examples

```
#include <stdio.h>
int main(void) {
  int i;
  i = 100:
  printf("++i= \lambda d \nightharpoonup r", ++i); // pre-increment
  printf("i = \lambda d \nvert, i);
  i = 100:
  printf("i++= \lambda d \nightharpoonup n", i++); // post-increment
  printf("i = \lambda d \nvert, i);
  i = 100:
  printf("--i= \lambda d \nightharpoonup n", --i); // pre-decrement
  printf("i = \lambda d \nvert, i);
  i = 100:
  printf("i--= \lambda d \nightharpoonup n", i--); // post-decrement
  printf("i = \lambda d \nvert, i);
}
```
K □ ▶ K @ ▶ K 로 ▶ K 로 ▶ 『로 『 YO Q @